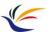

# **Vector Graphics**

Multimedia Techniques & Applications Yu-Ting Wu

1

## Overview

- Images of vector graphics are built up using shapes that can easily be described **mathematically**
- Vector graphics provide an elegant way of constructing digital images whose representation is
  - Compact
  - Scaleable
  - · Resolution-independent
  - · Easy to edit

2

Multimedia Techniques and Applications 2023

#### **Outline**

- Overview
- Fundamentals
- Shapes
- Stroke and fill
- Transformation

2

Multimedia Techniques and Applications 2022

# **Uses of Vector Graphics**

- Graphics that will be scaled (or resized)
  - · Architectural drawings or CAD programs
  - Flowcharts
  - Logos
- · Cartoons and clipart
- · Graphics on websites
- Fonts and specialized text effects

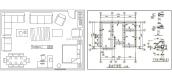

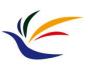

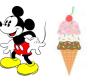

3

Uses of Vector Graphics (cont.)

• 3D computer graphics can also be considered as one type of vector graphics

• Use math to describe shapes, materials, and light-surface interaction

• Generate an image captured by a virtual camera

כ

## Coordinates

 An image is stored as a rectangular array of pixels, so a natural way of identifying a single pixel is by giving its column and row number in the rectangular array

Multimedia Techniques and Applications 202

• The pair of column and row number is called **coordinate** 

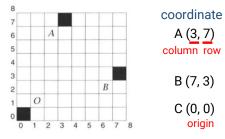

Multimedia Techniques and Applications 2022

#### **Fundamentals**

6

Multimedia Techniques and Applications 202

## **Coordinates (cont.)**

- The coordinates of pixels in an image must be integer values between zero and the horizontal (for x coordinates) or vertical (for y coordinates)
- But we can generalize to a coordinate system that has any real value (including negative ones)

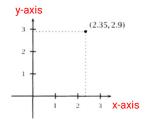

7

#### **Vector**

- Pairs of coordinates can be used not only to define points, but also to define displacements
- Example: to get from A (3, 7) to B (7, 3), we need to move 4 units to the right, and 4 units down (-4 units up)

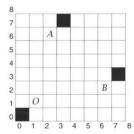

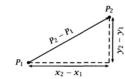

displacement from P1 to P2: (x2 - x1, y2 - y1)

two-dimensional vector

9

Multimedia Techniques and Applications 2022

## **Rendering of Math**

- When it becomes necessary to render a vector drawing, the stored values (e.g., end points of a line) are used in conjunction with the general form of the description of each class of object
  - Can be considered as sampling
- Example: y = 5x/2 + 1
   pass through (0, 1), (1, 4), (2, 6), (3, 9) ...
- Jaggedness are inevitable!
  - Due to the use of a grid of discrete pixels

/

Multimedia Techniques and Applications 2022

#### **Coordinates and Vector**

- The generalization of coordinate system lets us identify points in space
- Using letters to represent unknown values
- Using equations to specify relationships between coordinates
- Example:

x = y

means a straight line passing through the origin at an angle 45 degree from south-west to north-east or all points located on the line

10

10

Multimedia Techniques and Applications 202

## **Anti-aliasing**

- The process of rendering a vector object to produce an image made up of pixels can usefully be considered as a form of sampling and reconstruction
  - The x and y coordinates can very infinitesimally
  - We approximate them by a sequence of pixel values at fixed finite intervals
  - · Jaggies are a form of aliasing caused by undersampling
  - At an edge whose brightness change directly from one value to another without any intermediate gradation, its frequency domain will include infinitely high frequencies
  - As a result, no sampling rate will be adequate to ensure perfect reconstruction

## Anti-aliasing (cont.)

- Anti-aliasing is a practical technique to reduce the jaggies
- Use intermediate grey values
  - In frequency domain, it relates to reduce the frequency of the signal
- Coloring each pixel in a shade of grey whose brightness is proportional to the area of the intersection between the pixels and a "one-pixel-wide" line

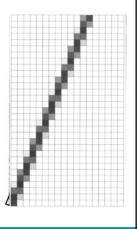

Multimedia Techniques and Applications 202

13

13

Multimedia Techniques and Applications 2022

# **Shapes in Vector Graphics**

- The shapes in a vector graphics editor are usually restricted to those with simple mathematical representation, such as
  - Rectangles (and squares)
  - Ellipses (and circles)
  - Straight lines
  - · Polygons
  - · Smooth curves
- Shapes built up out of these elements can be filled with color, patterns, or gradients
- We can also easily move, rotate, or scale these shapes

Multimedia Techniques and Applications 2022

Shapes

14

16

# Shapes in Vector Graphics (cont.)

- Example: circle
  - Center point (x, y)
  - Radius (r)

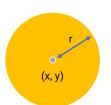

Multimedia Techniques and Applications 2022

15

**Curves** 

- · Lines, rectangles, and ellipses are suitable for drawing technical diagrams
- But less constrained drawing and illustration requires more versatile shapes: (Bezier) curves

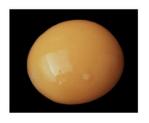

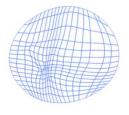

Multimedia Techniques and Applications 202

17

## **Bezier Curves (cont.)**

- Properties of control points
  - · Control points are not always on curve
  - The order of curve equals the number of points minus one
    - Two points: linear curve (straight line)
    - Three points: quadratic curve (parabolic)
    - Four points: cubic curve
  - A curve is always inside the convex hull of control points

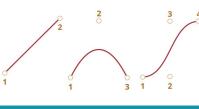

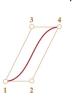

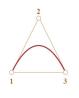

Multimedia Techniques and Applications 202 **Bezier Curves** • Specified by control points • A set of points that influence the curve's shape • May be 2, 3, 4 or more

18

**Bezier Curves (cont.)** 

- · Main value of Bezier curves
  - By moving the points, the curve is changing in an intuitive way

Multimedia Techniques and Applications 2022

• Demo: <a href="https://javascript.info/bezier-curve">https://javascript.info/bezier-curve</a>

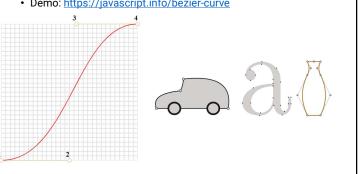

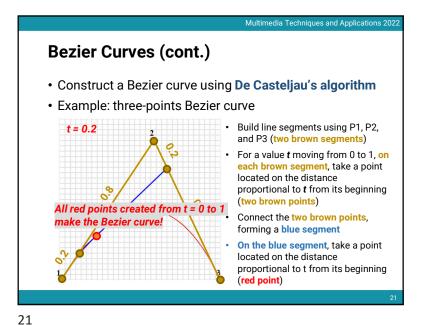

Bezier Curves (cont.)

• Construct a Bezier curve using De Casteljau's algorithm

• Example: three-points Bezier curve

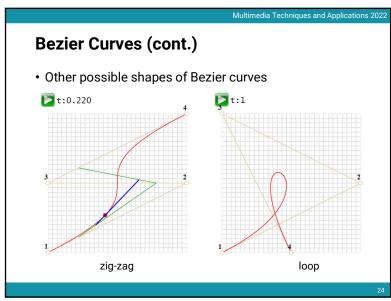

24

22

#### **Bezier Curves (cont.)**

- Construct a Bezier curve using mathematical formula
- · Two-points curve

$$P = (1-t)P_1 + tP_2$$

• Three points curve

$$P = (1-t)^2 P_1 + 2(1-t)tP_2 + t^2 P_3$$

Four points curve

$$P = (1-t)^{3}P_{1} + 3(1-t)^{2}tP_{2} + 3(1-t)t^{2}P_{3} + t^{3}P_{4}$$

25

25

Multimedia Techniques and Applications 2022

Stroke and Fill

**Path** 

- A single Bezier curve on its own is rarely something we want in a drawing
- What makes Bezier curve useful is the ease with which they can be combined to make more elaborate curves and irregular shapes
- A collection of lines and curves is called a path

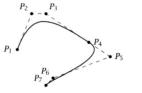

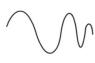

an open path

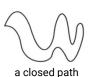

Multimedia Techniques and Applications 2023

Multimedia Techniques and Applications 202

26

Stroke and Fill

- Mathematically a path is infinitesimally thin because points are infinitesimally small
- Two ways to make a path visible
  - Stroke
    - · Weight (width)
    - Color
    - · Dashed
  - Fill
    - Single color
    - Gradient
    - Patterns

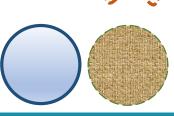

27

#### **Transformation**

29

Multimedia Techniques and Applications 2022 **Transformation of Vector Graphics (cont.)**  Types of transformation Translation Scaling • Rotation (about a point) · Reflection (about a line) Shearing origin scaling translation rotation reflection shearing

Multimedia Techniques and Applications 202

## **Transformation of Vector Graphics**

- The actual pixel values that makes up a vector image needs to be computed until it is displayed
- We can transform the image by editing the model of the shape stored in the computer
  - Transform the control points or parameters
- Example: move a line segment: (4, 2) ⇔ (10, 2) up by 5 units
  - Add 5 units to the y-coordinates
  - Produce a new line segment:  $(4, 7) \Leftrightarrow (10, 7)$

30

Multimedia Techniques and Applications 2022

#### **Transformation of a Point**

• Transformation of a point can be represented by the multiplication of a column vector (point, 3 x 1) and a transformation matrix (3 x 3)

$$\begin{bmatrix} x' \\ y' \\ 1 \end{bmatrix}_{\mathbf{p}'} = \begin{bmatrix} a & b & c \\ d & e & f \\ 0 & 0 & 1 \end{bmatrix} \begin{bmatrix} x \\ y \\ 1 \end{bmatrix}_{\mathbf{p}}$$

$$x' = ax + by + c$$
$$y' = dx + ey + f$$

#### **Translation**

• Given a point p(x, y) and a translation distance  $T(t_x, t_y)$ , the new point p' after translation is p' = p + T

$$x' = x + t_x$$
$$y' = y + t_y$$

• Matrix-vector multiplication

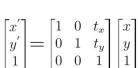

33

Multimedia Techniques and Applications 202

#### **Rotation**

• Given a point p(x, y), rotate it with respect to the origin by  $\boldsymbol{\theta}$  and get the new point  $\boldsymbol{p}'$  after rotation

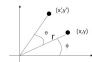

· First define

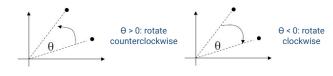

Multimedia Techniques and Applications 20

## **Scaling**

• Given a point p(x, y) and a scaling factor  $S(s_x, s_y)$ , the new point p' after scaling is p' = Sp

$$x' = x * s_x$$
$$y' = y * s_y$$

· Matrix-vector multiplication

$$\begin{bmatrix} x' \\ y' \\ 1 \end{bmatrix} = \begin{bmatrix} s_x & 0 & 0 \\ 0 & s_y & 0 \\ 0 & 0 & 1 \end{bmatrix} \begin{bmatrix} x \\ y \\ 1 \end{bmatrix}$$

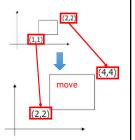

Multimedia Techniques and Applications 202

## **Rotation (cont.)**

• Given a point p(x, y), rotate it with respect to the origin by  $\boldsymbol{\theta}$  and get the new point  $\boldsymbol{p}'$  after rotation

$$x' = r\cos(\phi + \theta) \quad y' = r\sin(\phi + \theta)$$

$$x' = r\cos(\phi + \theta)$$

$$= r\cos(\phi)\cos(\theta) - r\sin(\phi)\sin(\theta)$$

$$= x\cos(\theta) - y\sin(\theta)$$

$$x' = r\sin(\phi + \theta)$$

 $x = r\cos(\phi)$   $y = r\sin(\phi)$ 

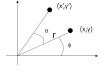

 $y' = r\sin(\phi + \theta)$  $= x\sin(\phi)\cos(\theta) + r\cos(\phi)\sin(\theta)$  $= y\cos(\theta) + x\sin(\theta)$ 

#### Rotation (cont.)

• Given a point p(x, y), rotate it with respect to the origin by  $\Theta$  and get the new point p' after rotation

$$x' = r\cos(\phi + \theta)$$
$$= x\cos(\theta) - y\sin(\theta)$$
$$y' = r\sin(\phi + \theta)$$
$$= y\cos(\theta) + x\sin(\theta)$$

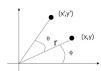

· Matrix-vector multiplication

$$\begin{bmatrix} x'\\y'\\1 \end{bmatrix} = \begin{bmatrix} \cos(\theta) & -\sin(\theta) & 0\\ \sin(\theta) & \cos(\theta) & 0\\ 0 & 0 & 1 \end{bmatrix} \begin{bmatrix} x\\y\\1 \end{bmatrix}$$

37

39

Multimedia Techniques and Applications 202

### **Scaling Revisit**

• The standard scaling matrix will only anchor at (0, 0)

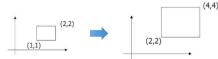

- Scaling about an arbitrary pivot point  $Q(q_y, q_y)$ 
  - Translate the objects so that Q will coincide with the origin:
  - $T(-q_{xy} q_{y})$ Scale the object: S(s<sub>w</sub> s<sub>v</sub>)
  - Translate the object back:  $T(q_{xy}, q_{y})$

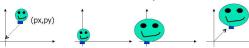

Multimedia Techniques and Applications 20

Multimedia Techniques and Applications 202

## **Put it All Together**

Translation

Scaling

 $\begin{bmatrix} x'\\y'\\1 \end{bmatrix} = \begin{bmatrix} \cos(\theta) & -\sin(\theta) & 0\\ \sin(\theta) & \cos(\theta) & 0\\ 0 & 0 & 1 \end{bmatrix} \begin{bmatrix} x\\y\\1 \end{bmatrix}$ Rotation

- Using 3x3 matrix allows us to perform all transformations using matrix/vector multiplications
  - We can also pre-multiply all the matrices together
- We call the (x, y, 1) representation for (x, y) homogeneous coordinate

38

40

#### **Rotation Revisit**

• The standard rotation matrix is used to rotate about the origin (0, 0)

- Rotate about an arbitrary pivot point  $Q(q_v, q_v)$  by  $\theta$ 
  - Translate the objects so that Q will coincide with the origin:  $T(-q_{yy}, -q_{yy})$
  - Rotate the object: R(θ)
  - Translate the object back: T(q<sub>vi</sub> q<sub>v</sub>)

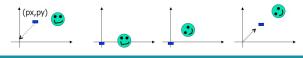